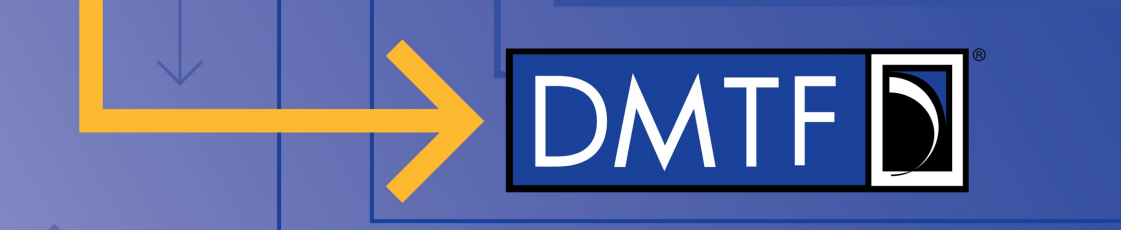

# **Fabrics Configuration And Routing**

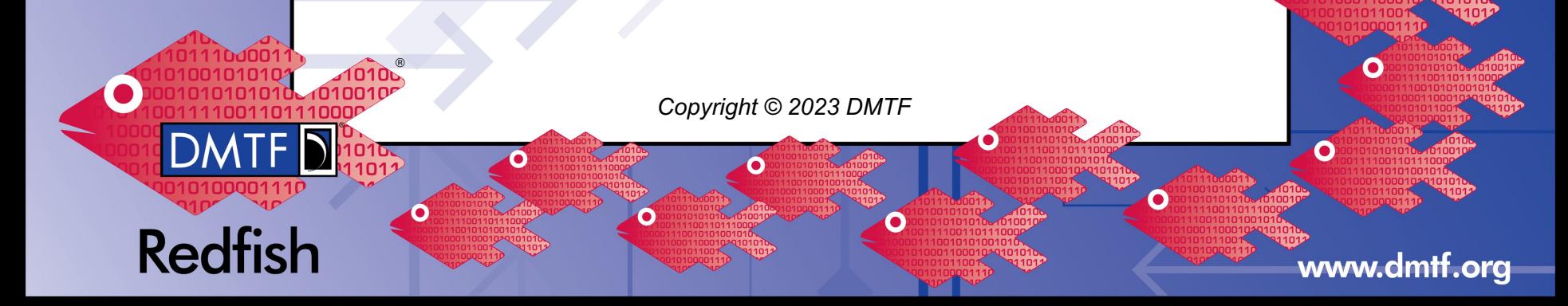

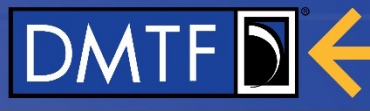

# **Agenda**

- Fabric configuration and routing
	- Fabric model hierarchy
	- Zones
	- Address pools
	- **Connections**

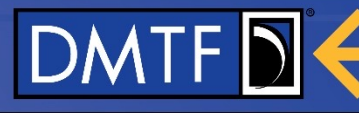

### **Fabric Model Resources**

- Switches, ports, and adapters are used to model physical topology
- Zones and address pools are used to control routing in a fabric
- Connections are used to control access rules for fabric connected devices

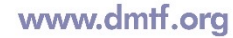

# **Fabric Zones, Connections, Address Pools**

- Represents the customer intent of the fabric
	- Provides mechanisms to constrain traffic in the fabric
	- Defined by a fabric administrator
	- Models which endpoints can communicate with other endpoints

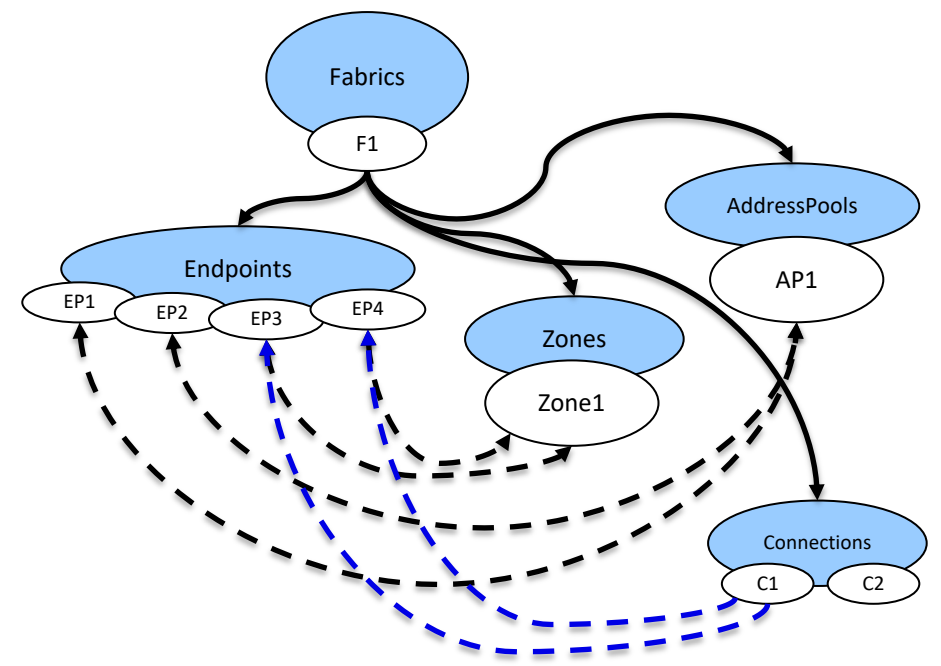

**DMTFD** 

**DMTF Redfish** 

# **Fabric Zones**

- Expresses routing constraints in a fabric
	- Provides isolation of groups of endpoints
		- Enables multi-tenant access on the fabric
		- Communication is limited to the zone
	- "Default zone" defined for entire fabric
		- New endpoints are added to the default zone
	- Zone of zones
		- Fabrics can provide zone-to-zone connectivity via zone of zones
		- Allows for scalability for large fabrics
		- Can only contain zones of endpoints

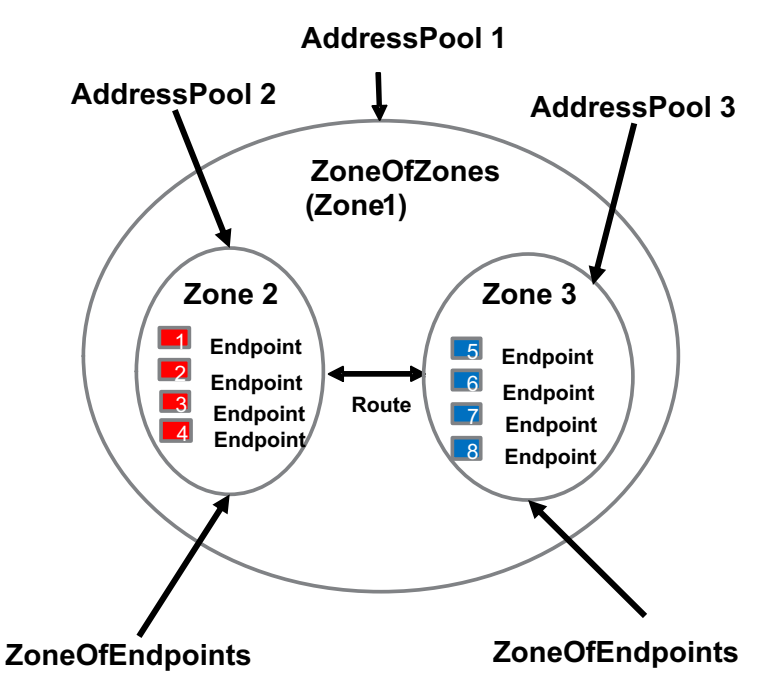

DMTF<sub>D</sub> **Redfish** 

# **Fabric Address Pools**

- Constrains control planespecific pools of addresses and configuration
	- **Example: In Ethernet fabrics,** address pools can contain subnet, default gateway, VLAN, BGP underlay, and EVPN information
- Can be applied to entire fabric or specific zones

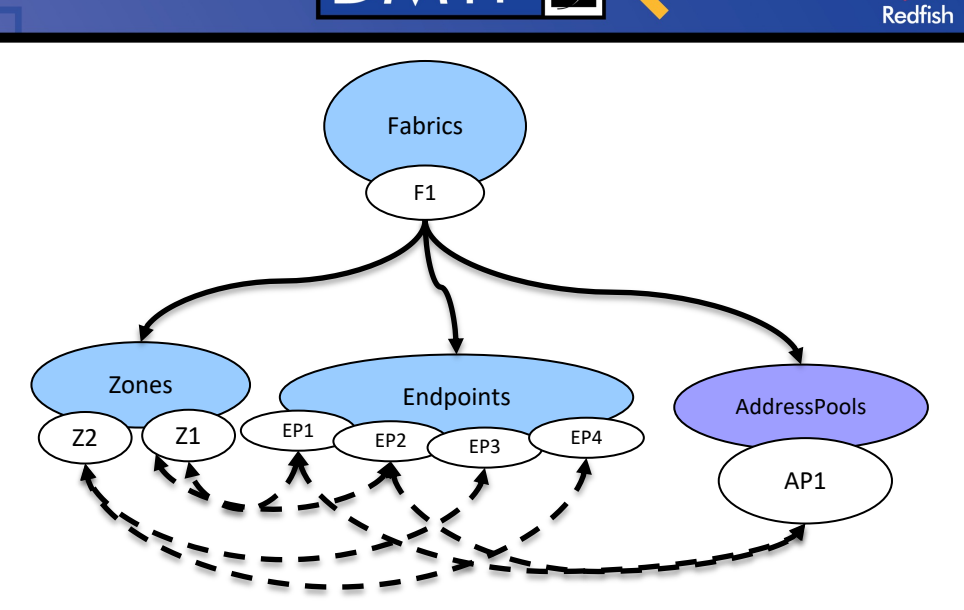

**DMTF** 

# **Fabric Connections**

- Contains access permissions for resources once endpoints establish a communication channel
- Connections are between initiators and targets, or groups
- Does not define routing between the endpoints

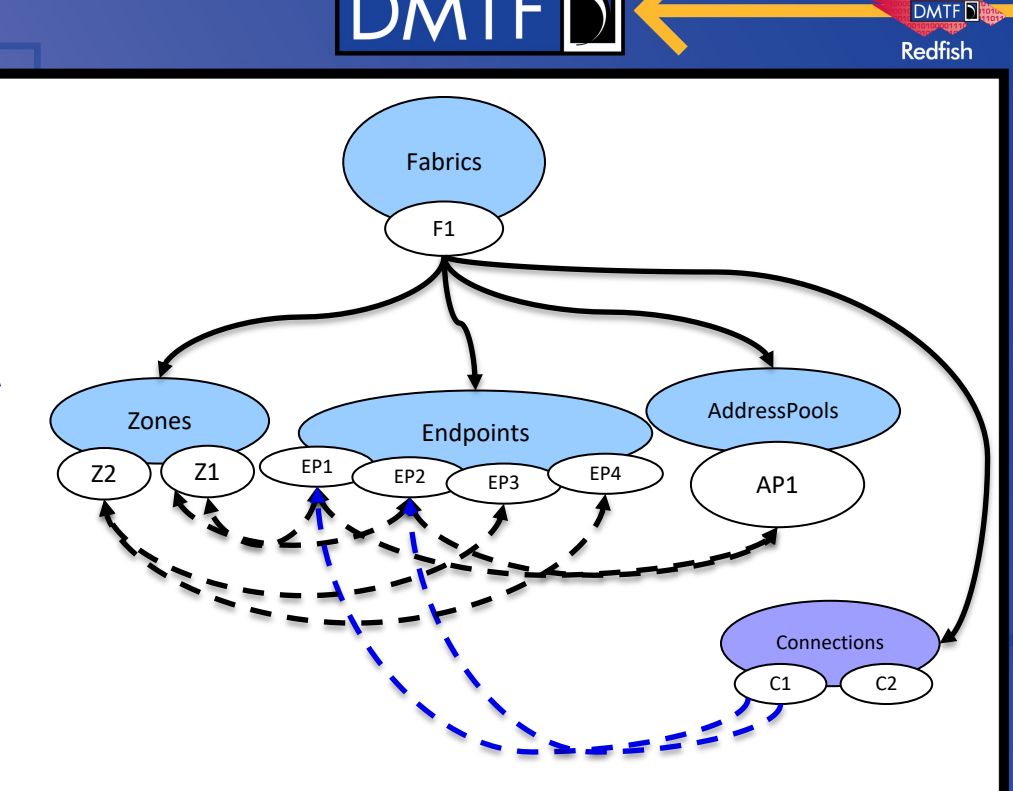

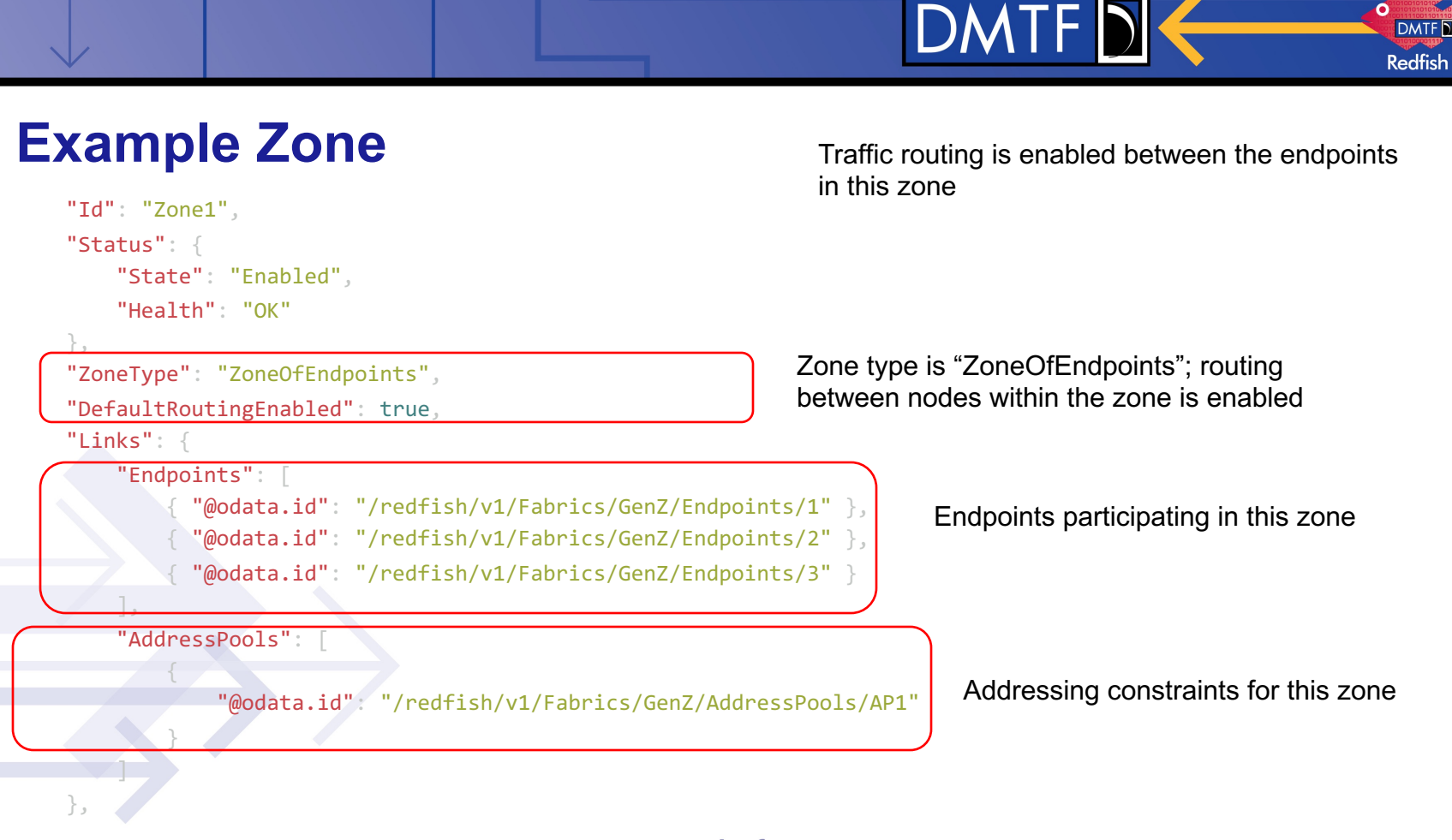

#### www.dmtf.org

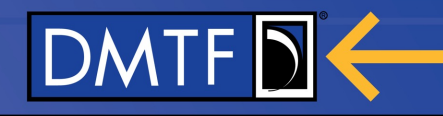

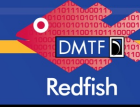

# **Example Address Pool**

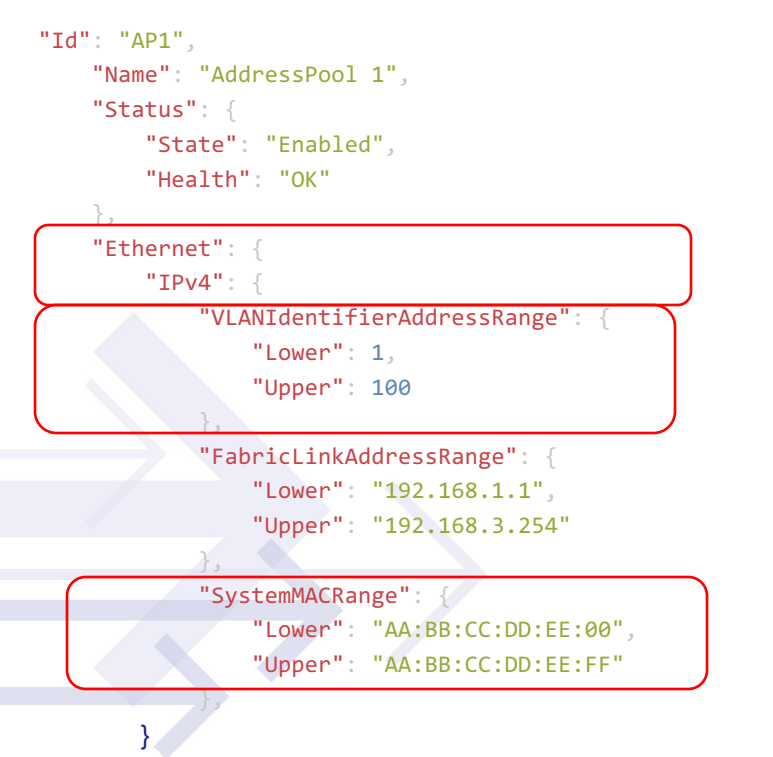

All endpoints within this address pool must conform with the constraints provided in this address pool

Ethernet fabric; IPv4 addressing constraints

Upper and lower bounds for VLAN IDs

Constraints on system MAC IDs

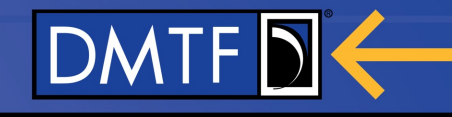

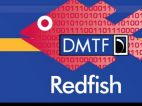

# **Example Connection**

"Id": "24",

Endpoint 5 is allowed to read or write the memory chunk provided by endpoint 4

```
"Name": "Connection 24",
"ConnectionType": "Memory",
"MemoryChunkInfo": [
    {
         "MemoryChunk": { "@odata.id": "/redfish/v1/Chassis/GenZ/MemoryDomains/2/MemoryChunks/1" },
            "AccessCapabilities": [
                 "Read",
                "Write"
            ],
            "AccessState": "Optimized"
        },
  "Links": {
        "InitiatorEndpoints": [
              { "@odata.id": "/redfish/v1/Fabrics/GenZ/Endpoints/5" }
                                                       Connected resource and access information
                                                             Connection type and resource info
```
"TargetEndpoints": [

],

 $\overline{\phantom{a}}$ 

{ "@odata.id": "/redfish/v1/Fabrics/GenZ/Endpoints/4"}

Initiator and target endpoints affected by this connection

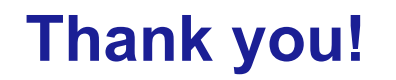

#### **For more information, visit us online at dmtf.org**

**Visit the Redfish Developer Hub at redfish.dmtf.org**

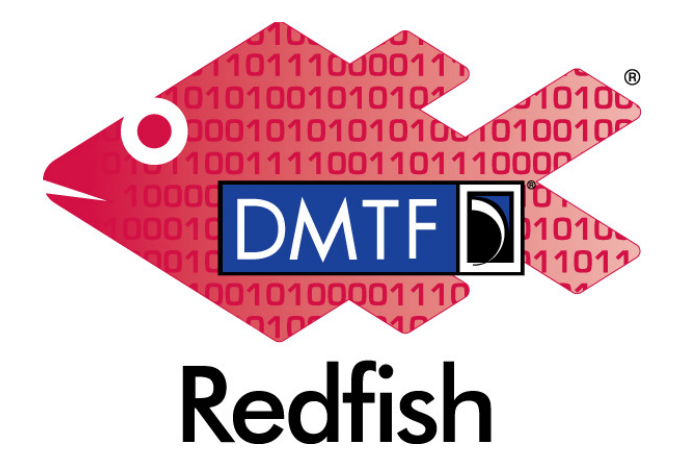

**DMTF** 

www.dmtf.org

**DMTF Redfish**